Say we write a program that only ever uses 7 variables:

- double x1;
- double x2;
- double x3;
- double x4;
- double x5;
- double x6;
- double x7;

Each variable can only store one value at a time:

$$
x1 = 5.2;
$$
  
\n $x2 = 9.3;$   
\n $x3 = -10.1;$   
\n $sin \gg x4;$   
\n $sin \gg x5;$   
\n $sin \gg x6;$   
\n $sin \gg x7;$ 

Suppose we want to process a stream of data...

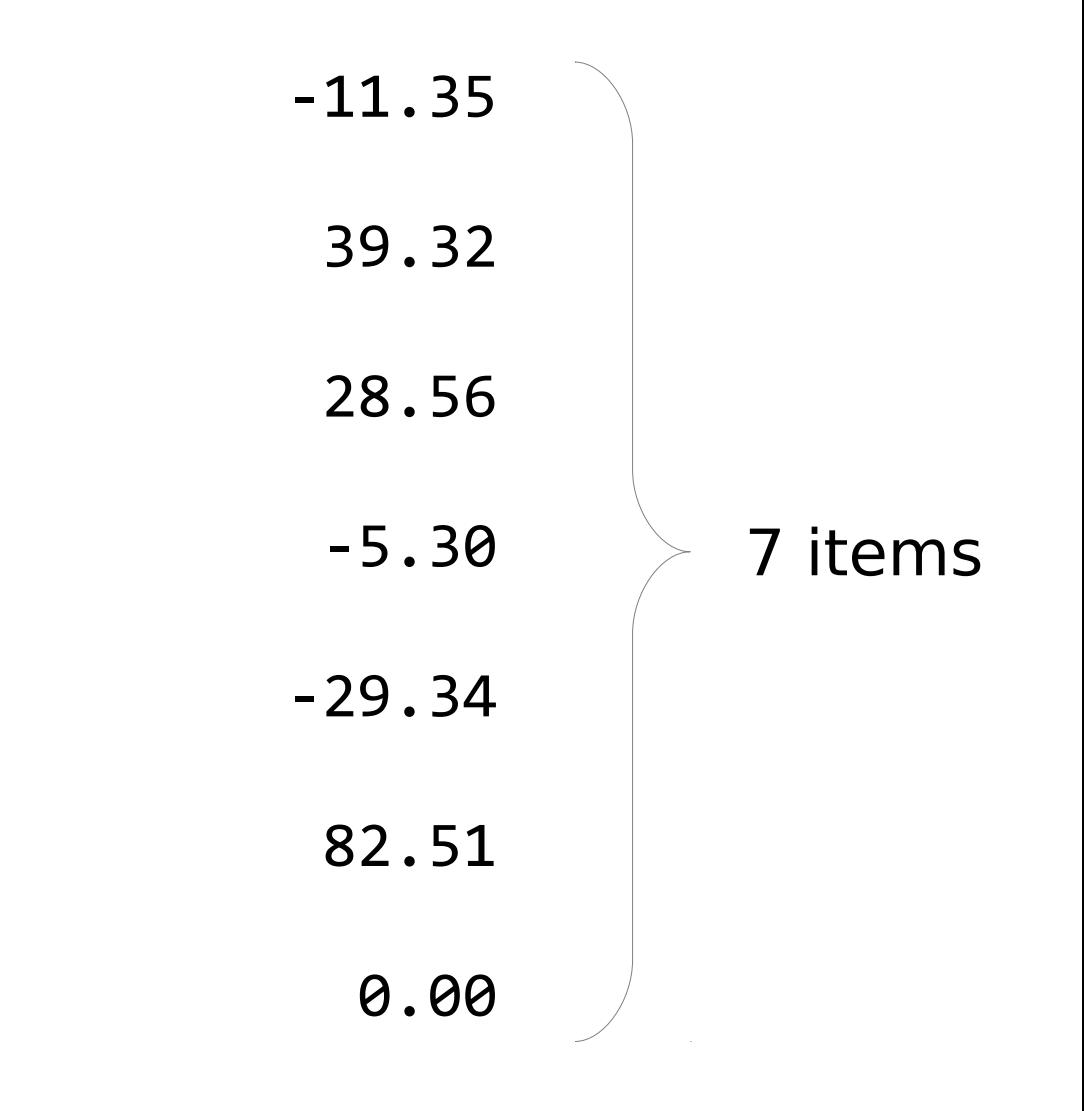

No problem. We have 7 variables.

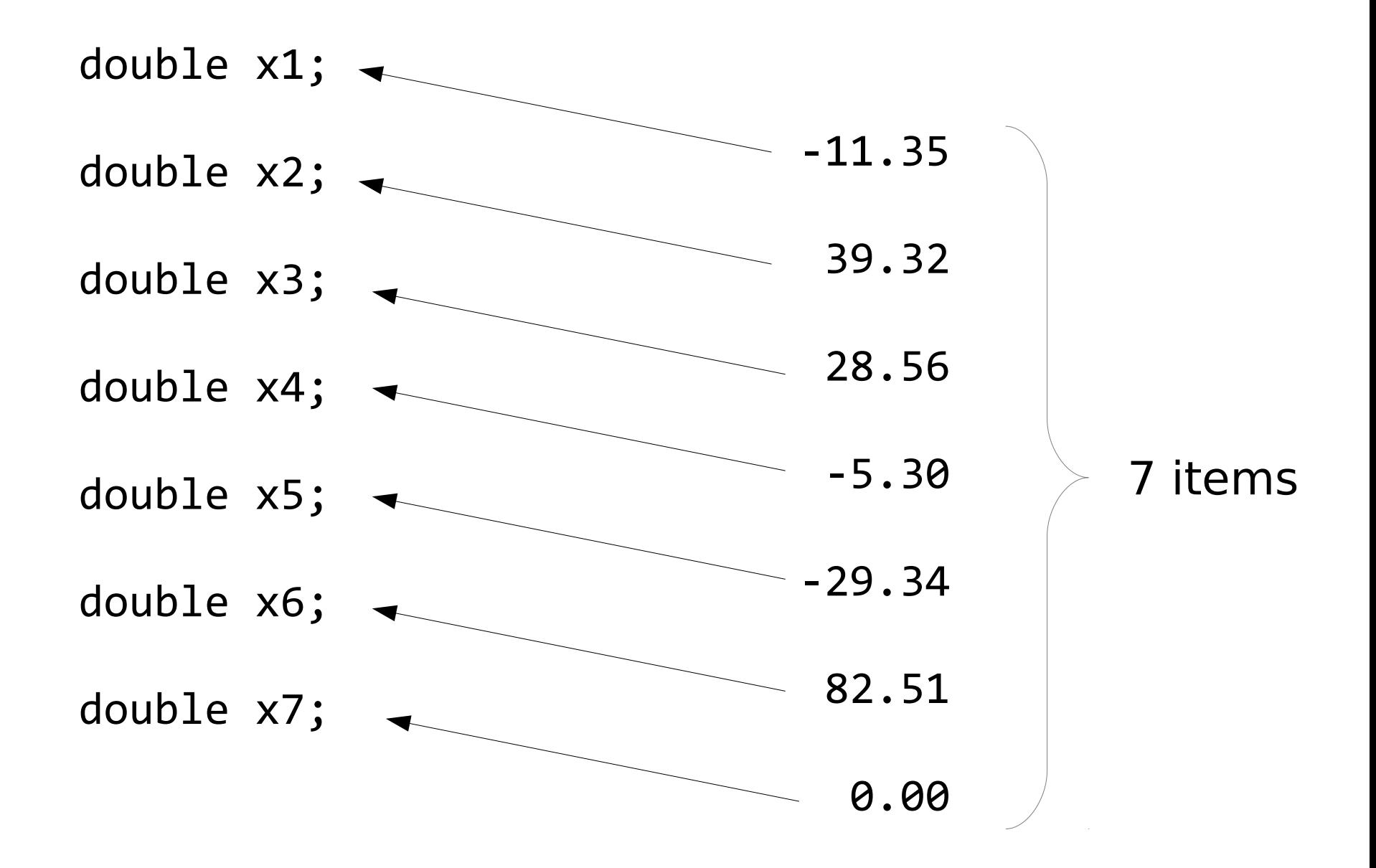

What if we have 8 items?

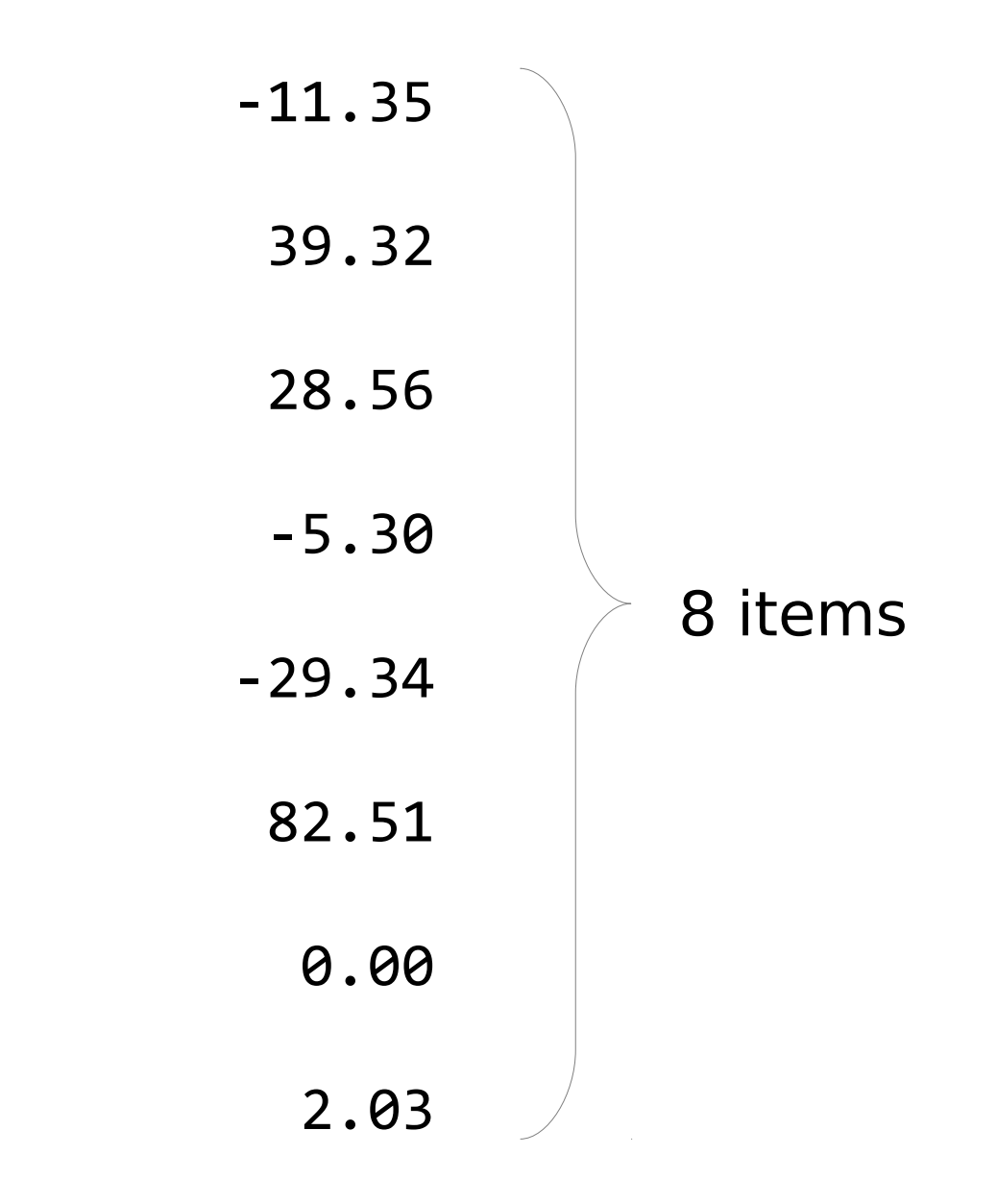

We don't have enough variables...

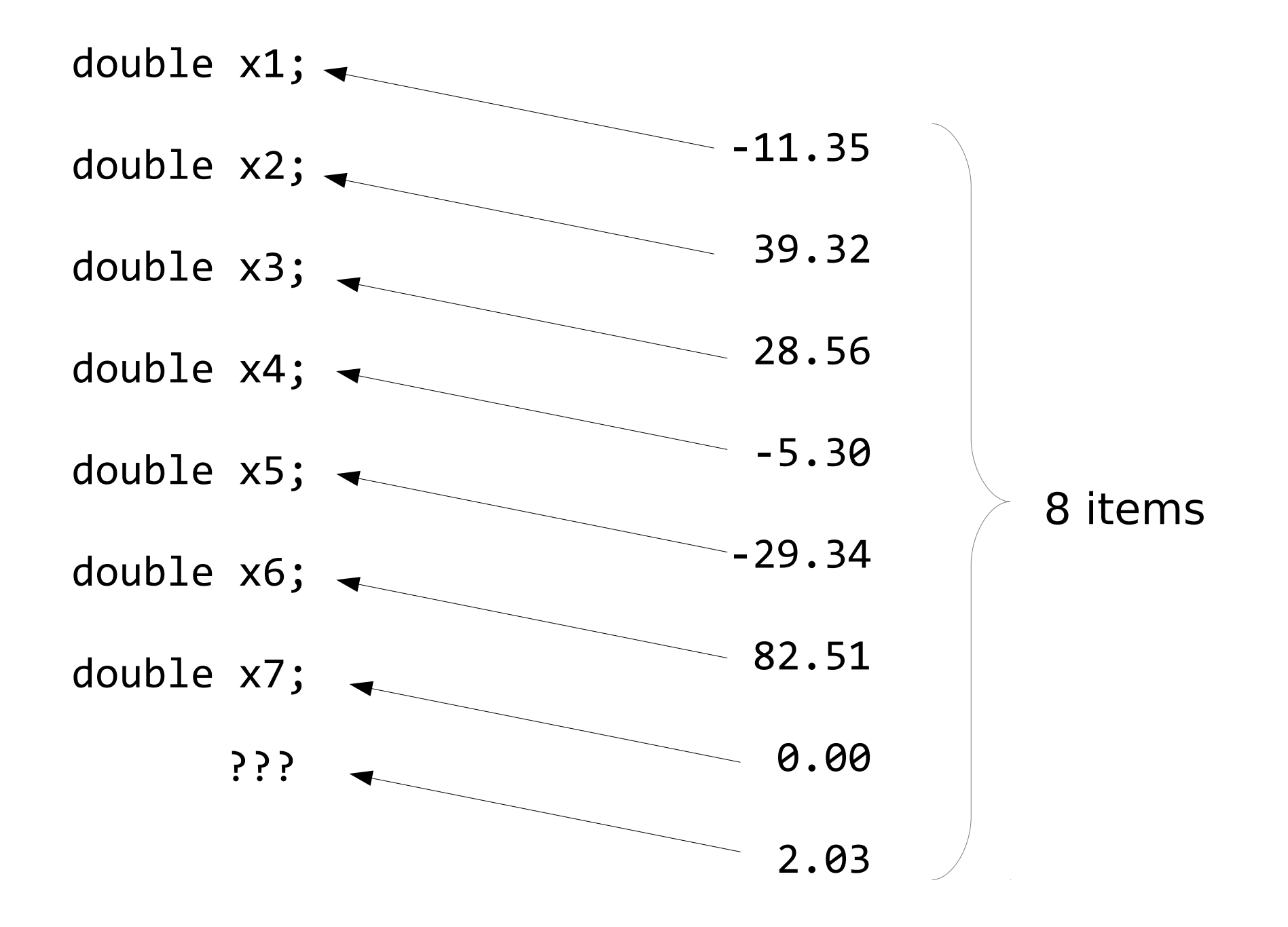

The solution is *not* to add another variable...

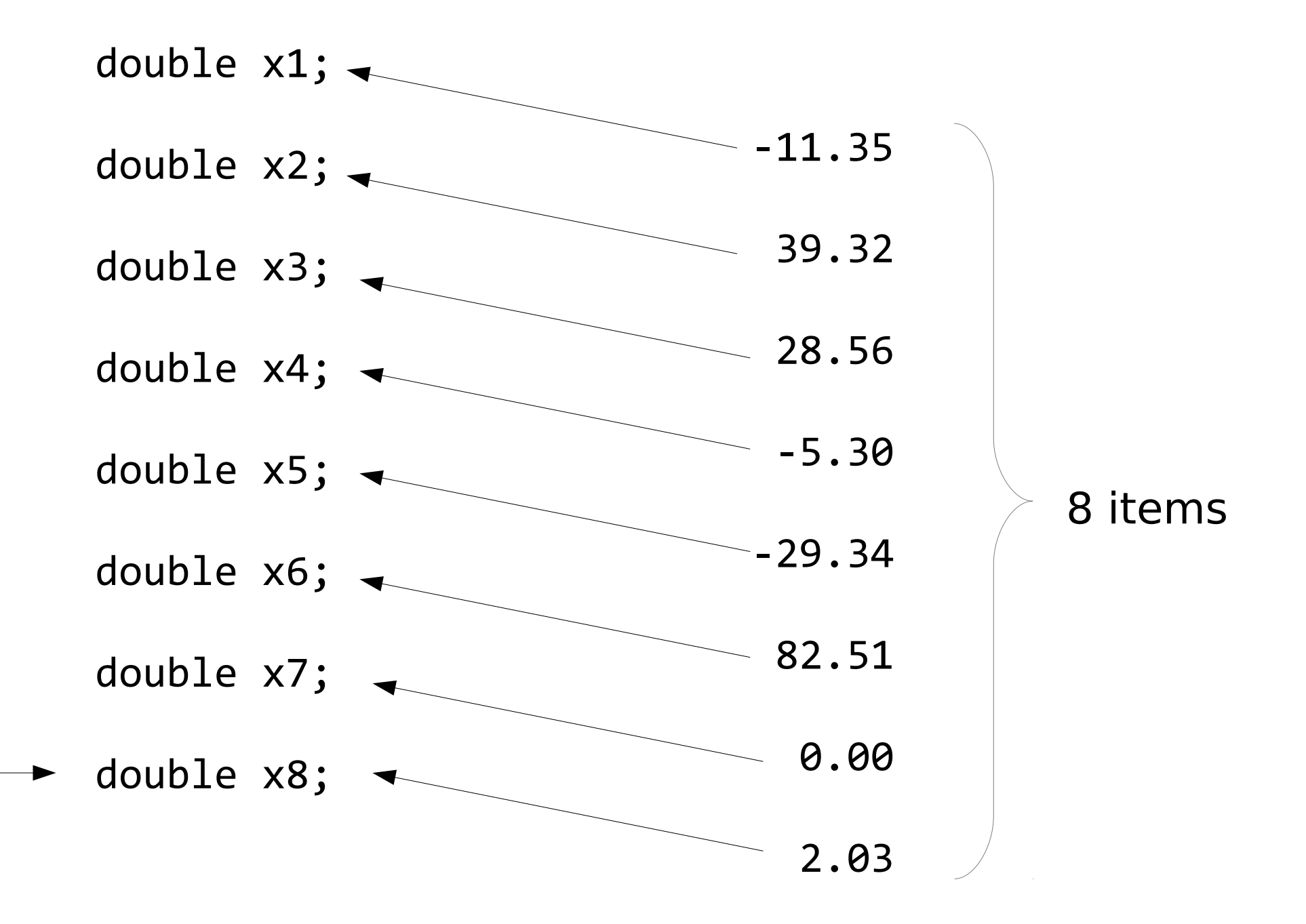

## Because what if we actually have 9 items?

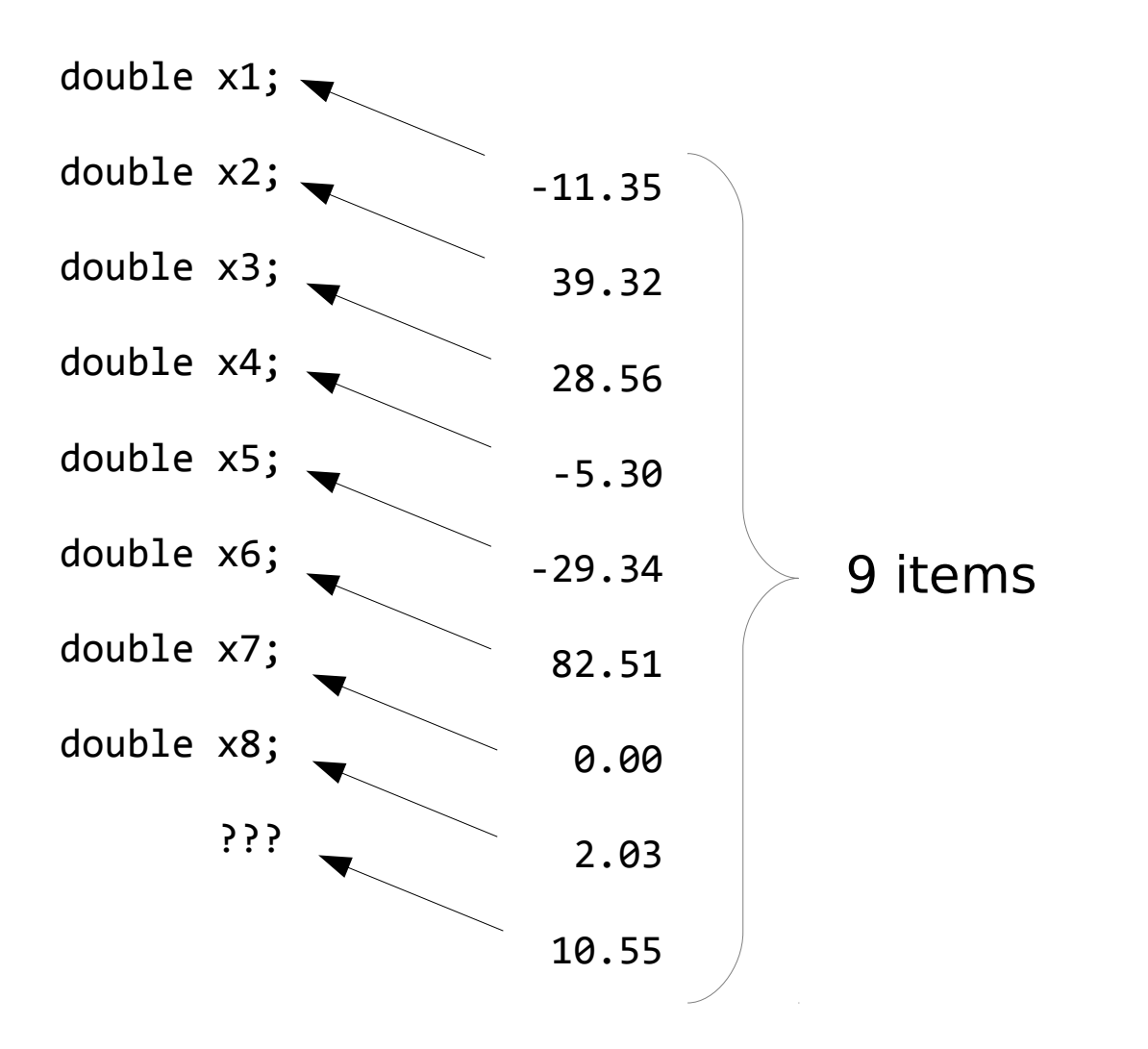

## Because what if we actually have 10 items?

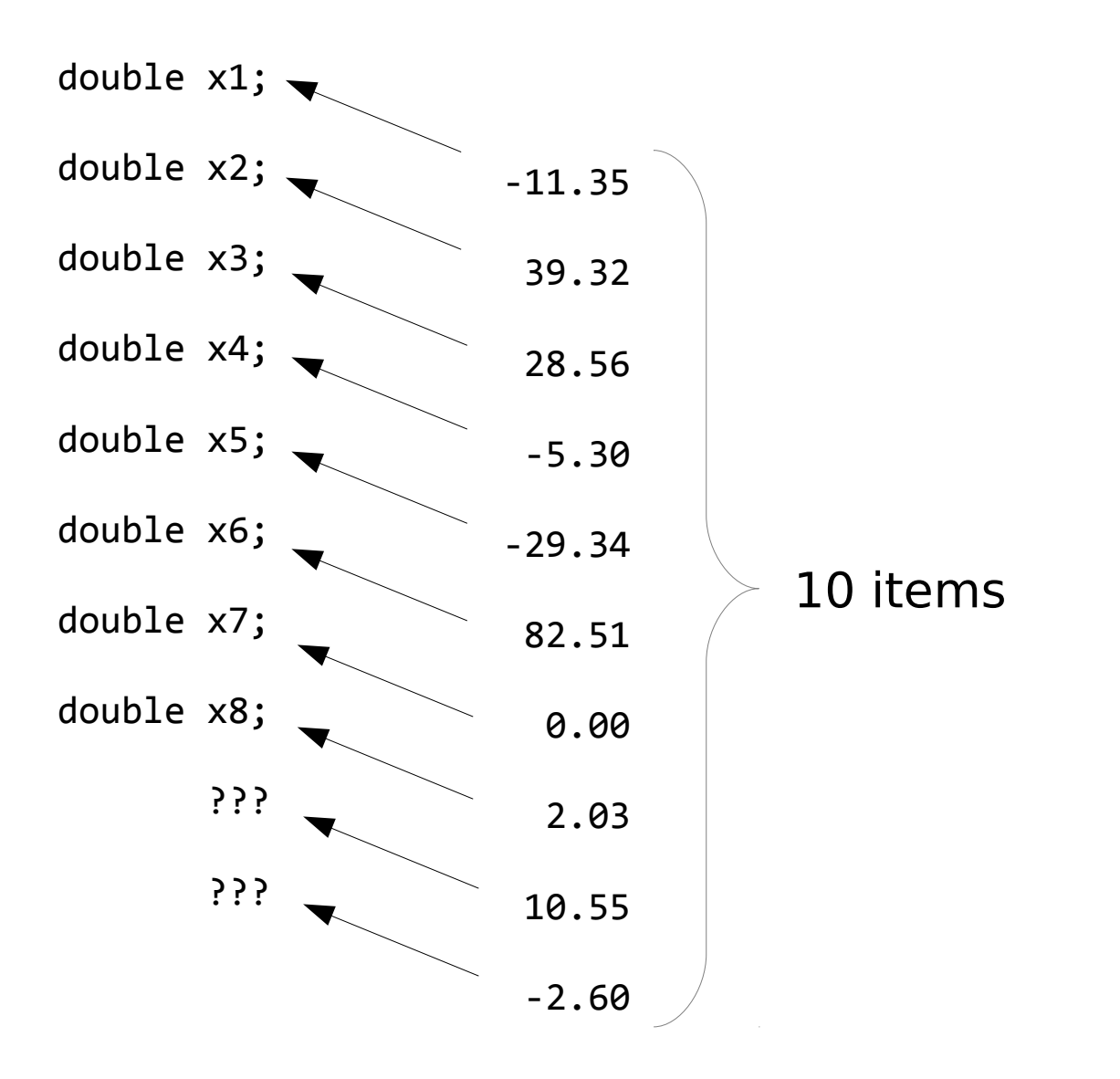

## Because what if we actually have 1 million items?

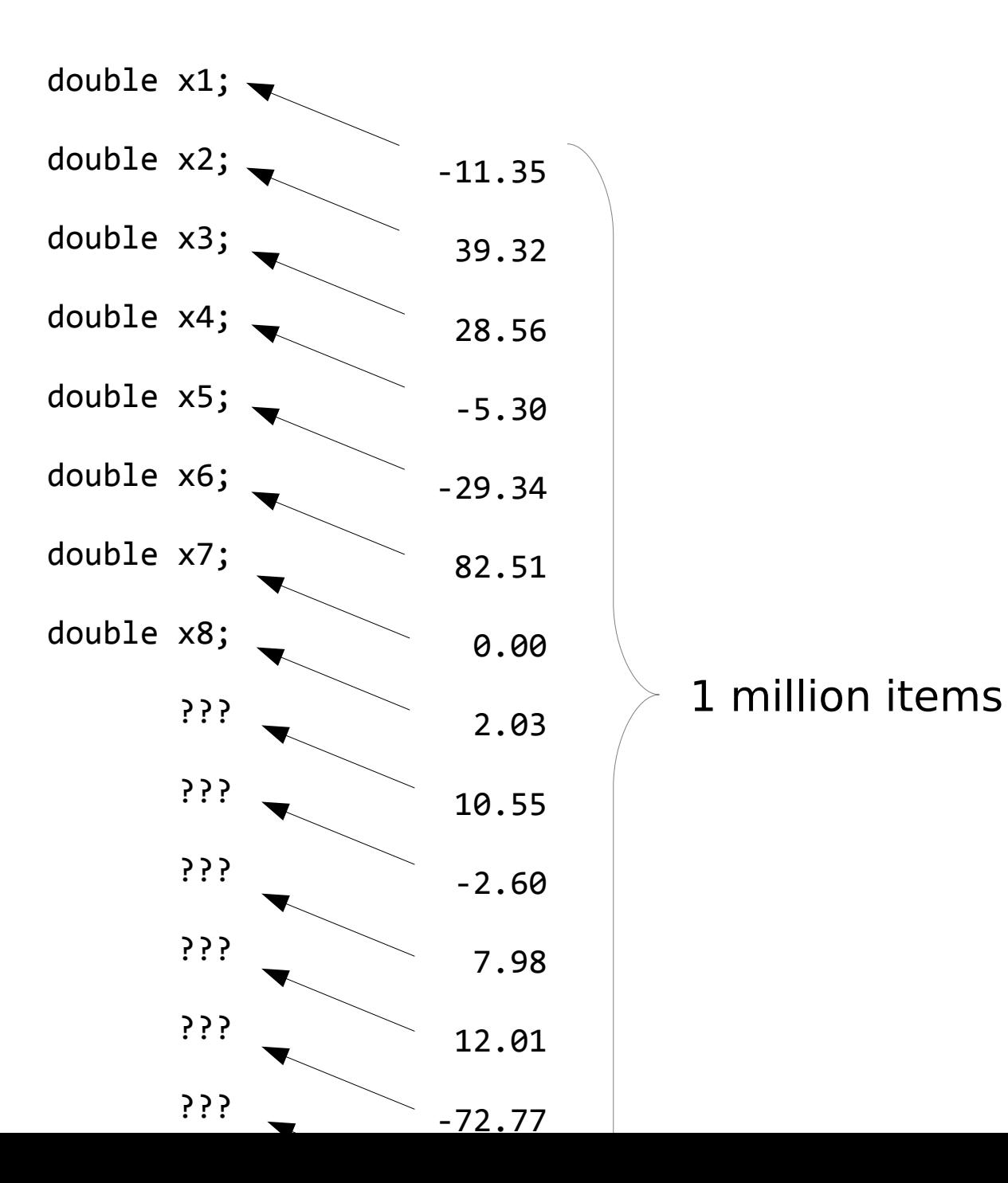

Our programs can't grow once they're compiled, put in a machine, and the machine is deployed...

(At least, not C++ programs.)

So if we ever (anywhere in our program, even inside loops) mention only 7 variables, we can only store 7 values at once.

So how do we process *arbitrary* streams of data, whose size cannot be known ahead of time?

If we are only summing the data, we don't need to keep all of it.

We can just add every item to a sum, then forget that item and move on to the next.

But what if we wanted to find the median, the mode, the standard deviation, or sort the data?

In these cases...

We have to store all the data somewhere.

We have big "memories" (say, 4GB)...

Can't we put data in there?

But we still have this issue of a fixed number of variables; once we compile our code, we can't add more variables.

Here is one solution.

Reserve two variables.

(for this solution, we always need only two variables)

Now, we want to prepare to "store" (in memory) the first item from the stream.

$$
\begin{array}{cccc}\n??? & \longleftarrow & \longleftarrow & -11.35\n\end{array}
$$

Before we get that item, we ask for a chunk of memory to be "reserved" for our use.

double\* first = (give me a memory location...)

We save this location in first (which is a pointer).

location: 2096

Before we get that item, we ask for a chunk of memory to be "reserved" for our use.

double\* first = (give me a memory location...)

We save this location in first (which is a pointer).

Now, put the item from the stream in that memory chunk.

cin >>  $*first$ ; //  $*$  means "go to that location"

location: 2096 
$$
-11.35
$$

Before we get the second item, we have to reserve another memory chunk. Let's reserve the next chunk:

(reserve the chunk starting at "first + 1"...)

We don't save this location because, well, we know where it is:

first  $+1$ 

Save the item in that location:

```
cin >> *(first + 1);
```
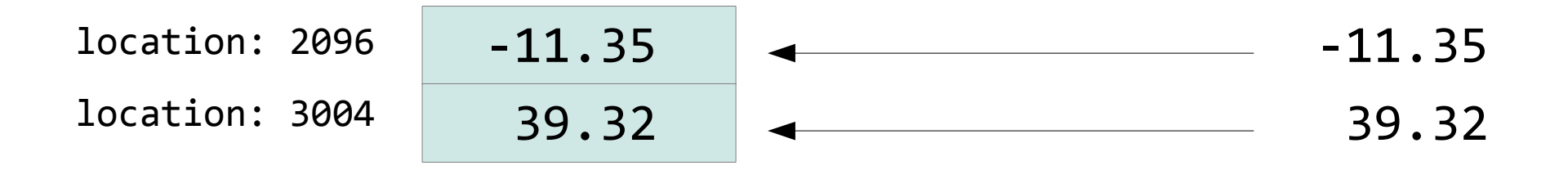

Do it again for the third item:

```
 (reserve the chunk starting at "first + 2"...)
```
We don't save this location because, well, we know where it is:

first  $+2$ 

Save the item in that location:

```
cin >> *(first + 2);
```
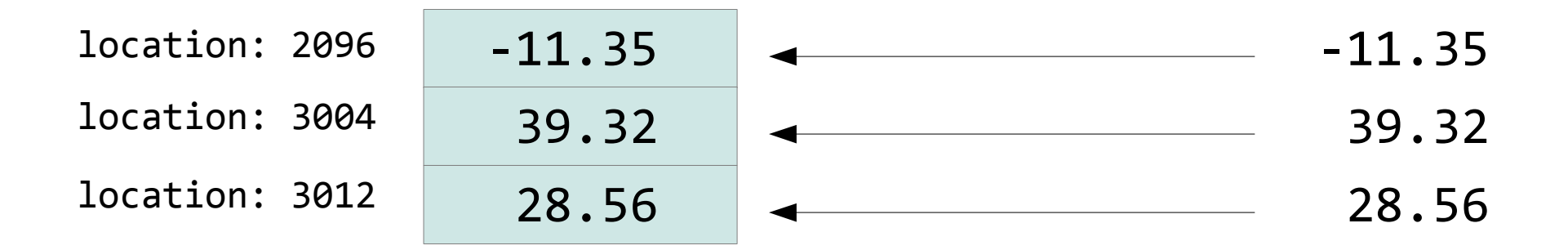

Do it again for the fourth item:

```
 (reserve the chunk starting at "first + 3"...)
```
We don't save this location because, well, we know where it is:

first  $+3$ 

Save the item in that location:

```
cin >> *(first + 3);
```
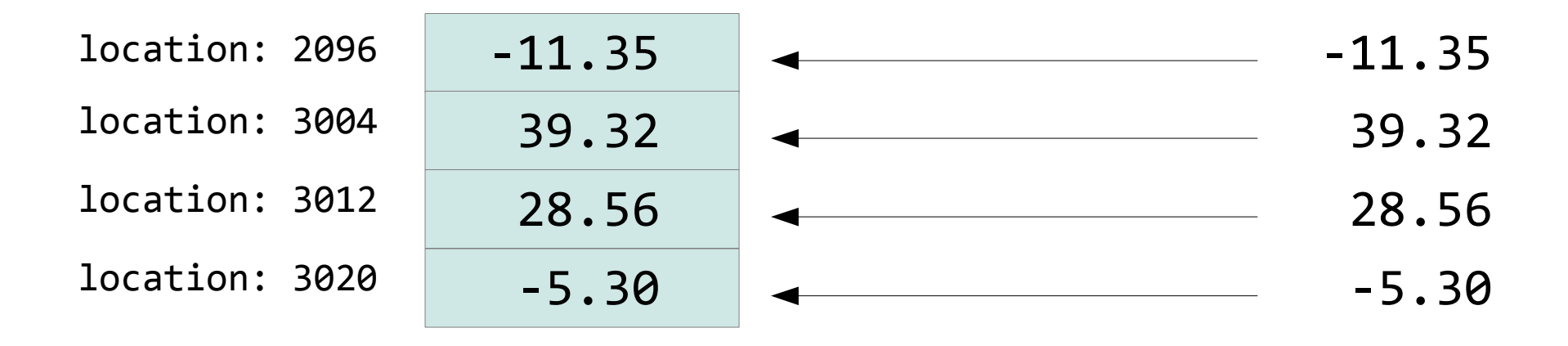

And so on...

## 1 2 3 million times...

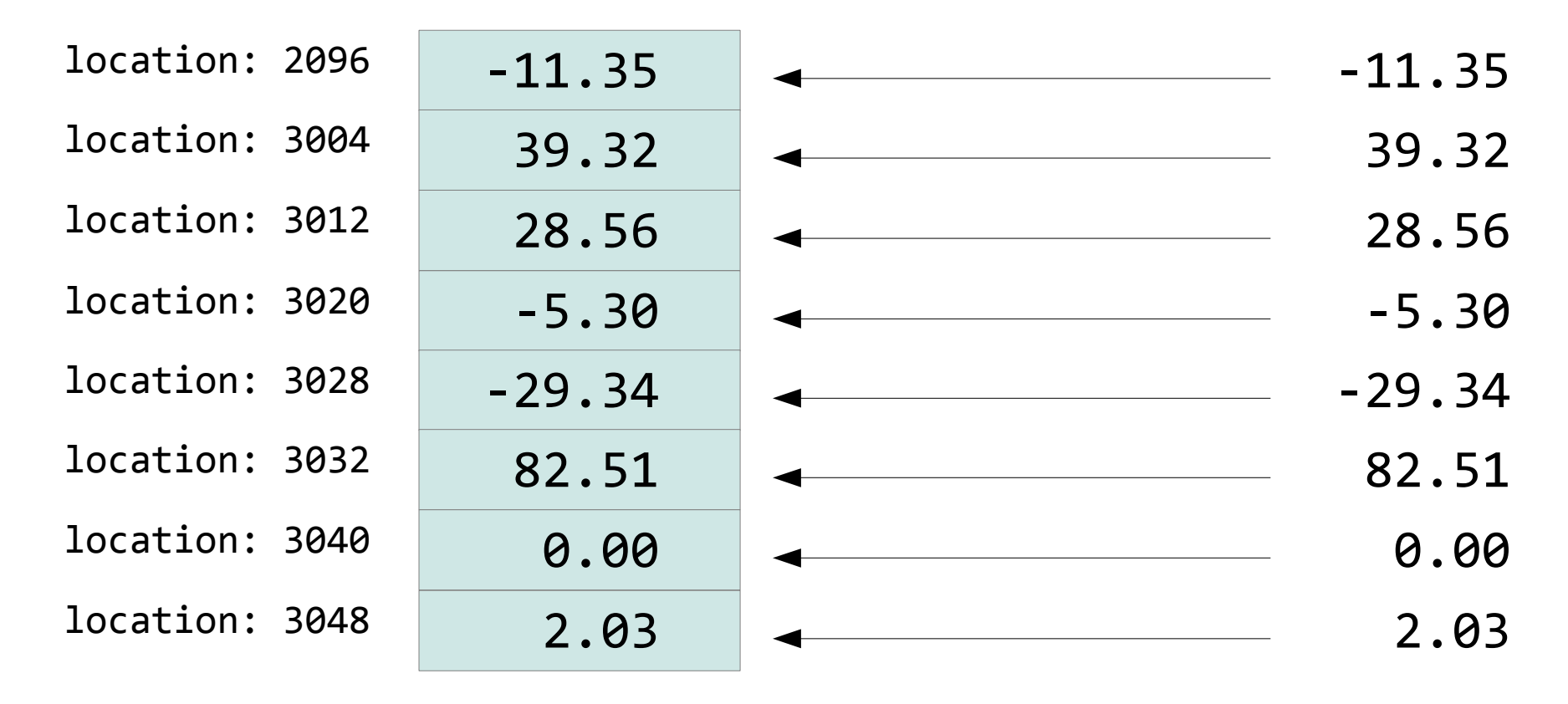

etc...

This entire time, we've only used our two reserved variables:

double\* first

and which other?

We kept adding to first; we added the number of data items we had already seen. So we need a count variable:

int count

That makes our calculations before look like this:

(reserve the chunk starting at "first + count"...)

cin >>  $*(first + count);$ 

So the problem of storing an arbitrary amount of data with a fixed-size program has been solved.

We created the concept of an "array."

But consider this slight variation:

We don't know how big each item is. Perhaps they are words, not numbers.

Some words are tiny, some are huge...

So how much memory we need to reserve is different for each item.

(first + count) is not going to suffice.